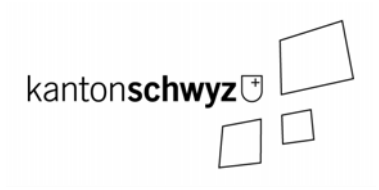

# **Erläuterungen zum Datenmodell der Stockgrenzen im Kanton Schwyz**

# **DM\_Stockgrenzen\_SZ Version 01**

**Nr. 2.6.5 Handbuch Amtliche Vermessung Kanton Schwyz** 

**Stand: 12. März 2007** 

### **Inhaltsverzeichnis**

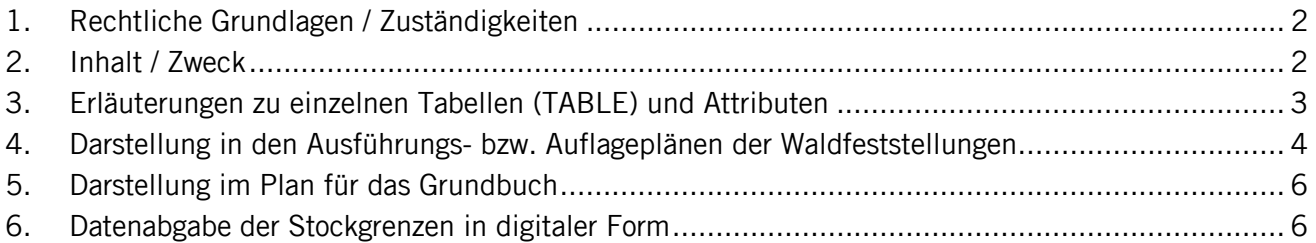

## **1. Rechtliche Grundlagen / Zuständigkeiten**

Kantonale Vollzugsverordnung zum Planungs- und Baugesetz (SRSZ 400.111)

§ 35 Waldabstand

<sup>1</sup> Die Waldgrenzen werden gemäss den Bestimmungen der Waldgesetzgebung festgestellt. Das Verfahren erfolgt im Einzelfall auf Gesuch hin oder generell beim Erlass von Zonenplänen. <sup>2</sup> Die im Waldfeststellungsverfahren vermessene Stockgrenze wird im Grundbuchplan eingetragen. Die Waldgrenze verläuft 2 m ausserhalb der Stockgrenze und ist für die Bemessung des Waldabstandes verbindlich.

<sup>3</sup> In den Zonenplänen werden in der Regel die Waldgrenzen eingetragen.

Vollzugsverordnung zur Kantonalen Verordnung zum Bundesgesetz über den Wald (SRSZ 313.111)

§ 5 Kantonsforstamt

<sup>1</sup> Das Kantonsforstamt ist das zuständige Amt im Sinne der §§ 4, 9 Abs. 3, 11, 14, 21 und 24  $KWAV<sup>1</sup>$ 

<sup>2</sup> Es ist namentlich zuständig für:

a) Waldfeststellungen (Art. 10 Abs. 2 und Art. 13 WaG<sup>2</sup> in Verbindung mit Art. 12 der Verordnung über den Wald (WaV)<sup>3</sup>, § 4 KWaV und § 35 der Vollzugsverordnung zum Planungs- und Bauge $setz$ <sup>4</sup>:

Richtlinien des Kantonsforstamt des Kantons Schwyz Die Waldfeststellung im Kanton Schwyz, 1.1.1999 Internet: www.sz.ch/vermessung/ > Handbuch AV > 2.6.4

## **2. Inhalt / Zweck**

Das Ziel ist die aktuellen Waldfeststellungen und deren Stockgrenzgeometrien - sowohl innerhalb als auch ausserhalb der Bauzonen - einheitlich gemäss einem INTERLIS-Datenmodell zu verwalten. Auf die Verwaltung der Historie von abgelösten bzw. nicht mehr gültigen Waldfeststellungen wird absichtlich verzichtet.

Gemäss "Erläuterung zum DM.01-AV-UR-SZ-OW-NW<sup>5</sup> Version 24.01 Kapitel 11.1" ist die durch das schwyzerische Baugesetz vorgeschriebene Stockgrenze für den Kanton Schwyz in einem separatem Datenmodell beschrieben. Das Kantonsforstamt und die Dienststelle Vermessung und Geoinformation des Kantons Schwyz haben zu diesem Zweck das Datenmodell "DM\_Stockgrenzen\_SZ" in INTERLIS1 beschrieben.

Die Stockgrenzen in Gemeinden im Kanton Schwyz, deren Daten der Amtlichen Vermessung (AV) im DM01 vorliegen, sind im separatem Datenmodell DM\_Stockgrenzen\_SZ zu verwalten. Die bisher ange-

<sup>&</sup>lt;sup>1</sup> SRSZ 313.100

<sup>2</sup> SR 921

<sup>3</sup> SR 921.01

<sup>4</sup> SRSZ 400.100

 $5$  DM01.-AV-UR-SZ-OW-NW = Datenmodell 01 der Amtlichen Vermessung in den aufgeführten Kantonen

# **3. Erläuterungen zu einzelnen Tabellen (TABLE) und Attributen**

TABLE Waldfeststellung

• In der Tabelle Waldfeststellung sind nur aktuelle Waldfeststellungen zu verwalten, welche über Stockgrenzen (Geometrien) verfügen. Die Beziehung zwischen den Tabellen Waldfeststellung und Stockgrenze ist dementsprechend mit "1–m" modelliert.

Werden **alle** Stockgrenzgeometrien einer Waldfeststellung bzw. einer Verfügung aufgehoben, so ist der entsprechende Eintrag aus der Tabelle Waldfeststellung zu löschen. Falls nur ein Teil der Stockgrenzgeometrien einer Verfügung aufgehoben werden, ist dies im Attribut "Bemerkungen" nachvollziehbar zu vermerken.

• Attribut Verfuegung Datum Nr:

Das Attribut Verfuegung Datum Nr dient als IDENT (eindeutiger Identifikator) und setzt sich aus dem Verfügungsdatum und einer – vom Kantonsforstamt vergebenen – Laufnummer zusammen (JJJJMMTT.NR).

Beispiel: Verfügung Nr. 3. vom 13. Juni 1999  $\rightarrow$  19990613.03

 Solange die Waldfeststellung noch nicht rechtskräftig ist, d.h. solange kein Verfügungsdatum besteht, ist das Attribut Verfuegung\_Datum\_Nr nach folgender Struktur zu attribuieren:  $XXX0000.NR \rightarrow XXXX = BFS-Number$  der Gemeinde; NR = eindeutige Laufnummer 00 bis 99

Beispiel für Gemeinde Schwyz: 13720000.00

Sobald das Verfügungsdatum und die vom Kantonsforstamt vergebene Laufnummer bekannt sind, ist der Eintrag im Attribut Verfuegung Datum Nr entsprechend anzupassen und der Status auf "rechtskräftig" zu setzen.

• Attribut Status:

Solange keine rechtskräftige Verfügung vorliegt, ist das Attribut Status mit dem Wert "provisorisch" zu attribuieren. Sobald das Verfügungsdatum und die vom Kantonsforstamt vergebene Laufnummer bekannt sind, ist der Status auf "rechtskräftig" zu setzen und der Eintrag im Attribut Verfuegung Datum Nr entsprechend anzupassen.

• Attribut Technischer Eintrag:

Es ist jeweils das Datum einzutragen, an dem die Änderungen der Stockgrenzgeometrie in den Daten (am EDV-System) vorgenommen werden. Mit dem Attribut Technischer\_Eintrag wird ersichtlich, wann die letzten Geometrieänderungen / -korrekturen an den Stockgrenzen erfolgten.

• Attribut Bemerkungen:

Das Attribut Bemerkungen dient dazu, um wichtige Hinweise zu den Waldfeststellungen und Stockgrenzen zu verwalten. Falls ein Teil der Stockgrenzgeometrien einer Waldfeststellung (Verfügung) aufgehoben wird, ist im Bemerkungsfeld ein entsprechender Hinweis anzubringen. Änderungen und Korrekturen an den Stockgrenzgeometrien sind zwingend mit Grund, Visum des Bearbeiters und Kürzel des ausführenden Büros im Bemerkungsfeld zu beschreiben. Beispielsweise: "Teilw. aufgehoben mit Verfügung Nr. 2 vom 20.06.2006, BL, D-Vme+GI".

#### TABLE Stockgrenze

• Attribut Geometrie:

Die Geometrie der Stockgrenze ist als Polyline definiert und als zusammenhängende Linie zu erfassen. Schliesst sich die Stockgrenze in sich selbst, ist darauf zu achten, dass Anfangs- und Endpunkt identisch sind.

#### TABLE Punkte

• Die Tabelle Punkte ist ein Arbeitshilfsmittel. In der Tabelle Punkte können die Stützpunkte der Stockgrenzen abgelegt werden. Punkte, welche nicht als Stützpunkte von Stockgrenzen dienen dürfen nicht in dieser Tabelle verwaltet werden.

Weil in den Ausführungs- bzw. Auflageplänen der Waldfeststellungen die verpflockten Punkte mit Punktsymbolen darzustellen sind, sollen mindestens diese (eingemessenen) Punkte verwaltet werden. Im Plan für das Grundbuch werden die Punktsymbole nicht dargestellt.

• Attribut verpflockt:

Punkte, die im Rahmen der Waldfeststellung vor Ort verpflockt wurden, sind mit "ja" zu attribuieren. Werden für die Definition der Stockgrenzen vorhandene Vermessungszeichen (Marksteine, Kunststoffmarken etc.) verwendet, sind diese mit "nein" zu attribuieren. Nicht verpflockte Punkte, wie beispielsweise Schnittpunkte mit Strassenränder, sind ebenfalls mit "nein" zu attribuieren.

### **4. Darstellung in den Ausführungs- bzw. Auflageplänen der Waldfeststellungen**

In den Ausführungs- bzw. Auflageplänen sind die vermessenen Stockgrenzen einer Waldfeststellung in Situationsplänen (inkl. Liegenschaften) darzustellen und farblich hervorzuheben. Die Pläne sollen in ähnlicher Weise wie Mutationspläne bei Liegenschaftsmutationen gestaltet werden. Für die Situationspläne sind die Darstellungseigenschaften entsprechend der Weisung für die Darstellung im Plan für das Grundbuch zu übernehmen.

Für die Darstellung der Stockgrenzen ist folgende Liniendefinition zu verwenden:

Strichart:  $-$  2.50 / 0.70 / 0.25 / 0.70 mm Strichstärke: 0.07 – 0.25 mm Die Strichstärke der Stockgrenzen ist gleich zu wählen wie die der Waldlinien.

Die Stockgrenzen haben eine beschreibende Funktion.

Die oben aufgeführten Darstellungseigenschaften gelten für die Massstäbe 1 : 200 bis 1 : 1'000. Für die Massstäbe ab 1 : 1'000 bleibt die Strichart gleich, die Strichstärke und die Länge der Teillinien sind entsprechend anzupassen.

Die im Rahmen der Waldfeststellung verpflockten Punkte sind in den Ausführungs- bzw. Auflageplänen mit dem Punktsymbol für Pflöcke folgendermassen darzustellen:

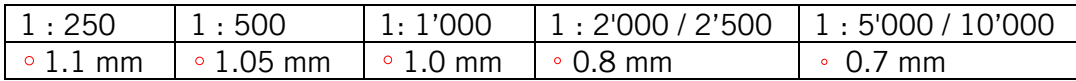

Nicht verpflockte Punkte, wie beispielsweise Schnittpunkte mit Strassenrändern, sind nicht darzustellen. Vorhandene Vermessungszeichen (Marksteine, Kunststoffmarken etc.) wurden bei der Waldfeststellung nicht verpflockt, und sind deshalb nicht darzustellen. Zudem sind die Vermessungszeichen in den Situationsplänen aus der Amtlichen Vermessung enthalten.

beispielhafter Ausschnitt aus einem Ausführungs- bzw. Auflageplan der Waldfeststellung 1 : 500:

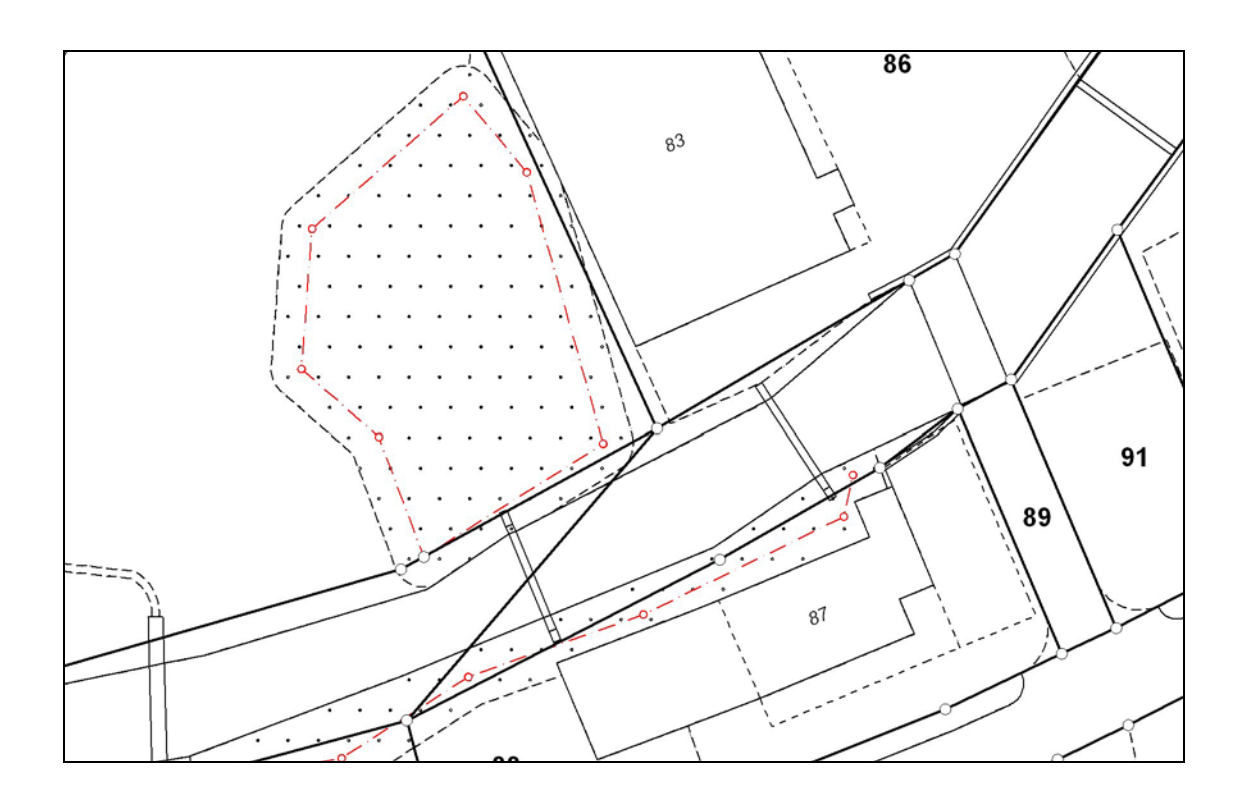

## **5. Darstellung im Plan für das Grundbuch**

Die Stockgrenzen sind im Plan für das Grundbuch als schwarze strichpunktierte Linien gemäss Darstellungseigenschaften im Kapitel "Darstellung in den Ausführungs- bzw. Auflageplänen der Waldfeststellungen" darzustellen.

Im Plan für das Grundbuch sind die Stützpunkte der Stockgrenzen **nicht** darzustellen.

beispielhafter Ausschnitt aus einem Plan für das Grundbuch 1 : 500

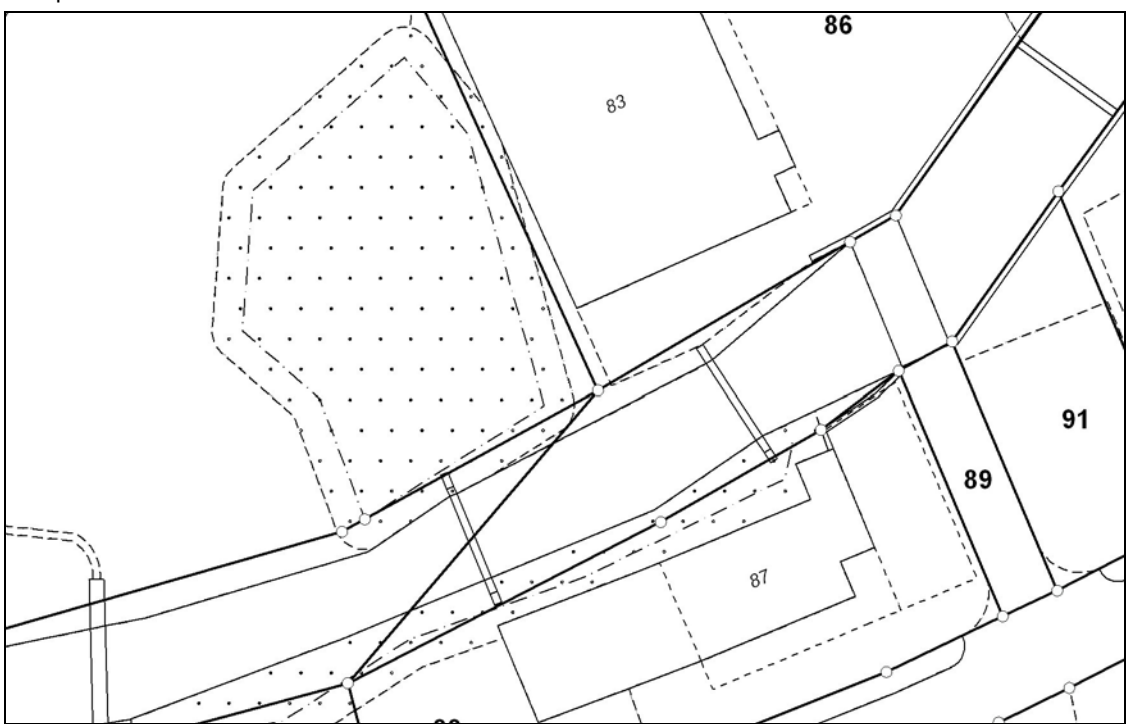

## **6. Datenabgabe der Stockgrenzen in digitaler Form**

Grundsätzlich werden die Stockgrenzen bei Datenabgaben von AV-Daten in digitaler Form (Ebene Bodenbedeckung) **nicht** abgegeben. In der amtlichen Vermessung besitzen die Stockgrenzen lediglich beschreibenden Charakter. Für raumplanerische Bedürfnisse (Wald-, Bauabstände) sind die Waldgrenzen verbindlich, welche 2 Meter ausserhalb der Stockgrenze verlaufen; gemäss §35 Abs. 2 der Vollzugsverordnung zum Planungs- und Baugesetz des Kantons Schwyz vom 2. Dezember 1997 (SRSZ 400.111).

Sofern ein Kunde Daten der Stockgrenzen in digitaler Form bestellt, wird zusätzlich auch die Bodenbedeckung (mindestens die bestockten Flächen) abgegeben. Ausgenommen der Kunde verfügt bereits über aktuelle Daten der Bodenbedeckung im entsprechenden Gebiet.

Die Datenabgabe (INTERLIS oder DXF) erfolgt durch den Nachführungsgeometer. Die regionalen Zuständigkeiten der jeweiligen Abgabestellen richten sich nach § 3 der "Verordnung über die Benützung von Daten der amtlichen Vermessung" (VBDAV, SRSZ 214.112).

Stockgrenzen sind keine Bestandteile der amtlichen Vermessung. Für die Stockgrenzen in digitaler Form werden keine Benützungsgebühren erhoben. Die Abgabestelle erhebt ein Entgelt für den Aufwand im Zusammenhang mit der Abgabe der Daten (Bearbeitungsgebühr).